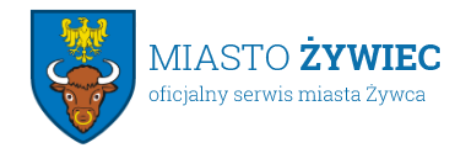

## **Elektroniczna Skrzynka Podawcza**

Sposób doręczania dokumentów elektronicznych do Urzędu

Zgodnie z rozporządzeniem Rozporządzeniem Prezesa Rady Ministrów z dnia 14 wrze∏nia 2011 r. w sprawie sporządzania pism w formie dokumentów elektronicznych, doręczania dokumentów elektronicznych oraz udostępniania formularzy, wzorów i kopii dokumentów elektronicznych (Dz.U. 2011 nr 206 poz. 1216) uruchomiona została Elektroniczna Skrzynka Podawcza Urzędu. Korzystanie z usług urzędu w postaci elektronicznej trzeba zacząć od założenia Elektronicznej Skrzynki Podawczej (skrzynki kontaktowej)

## **[LOGOWANIE](https://www.sekap.pl/login.seam?cid=33431)**

Dzięki PeUP klient (interesant) może załatwiać sprawy administracyjne przez Internet, bez konieczności pojawiania się w urzędzie osobiście.

W PeUP tradycyjne papierowe formularze, zostały zastąpione formularzami elektronicznymi. W formularzu elektronicznym należy wprowadzić swoje dane, treść wniosku oraz inne informacje związane ze sprawą, podobnie jak należało to zrobić w formularzach papierowych. Do wypełnienia i wysłania formularza niezbędna jest rejestracja w systemie (czyli założenie Skrzynki kontaktowej, a następnie zalogowanie się do niej) , oraz posiadanie podpisu elektronicznego (kwalifikowanego).